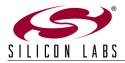

## USB Mass Storage Device Reference Design Quick-Start Guide

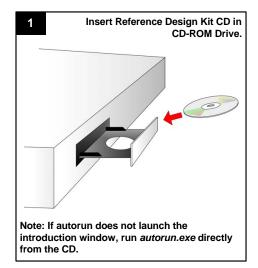

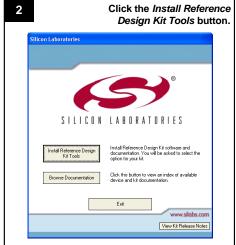

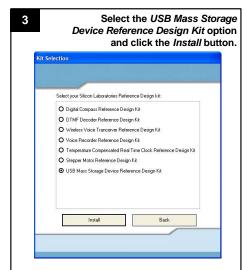

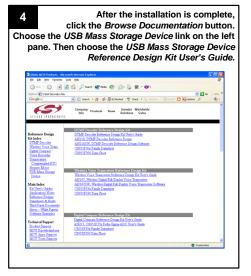

Follow the instructions in the User's Guide to complete the USB MSD demonstration.

\*\*The Complete of the USB MSD demonstration of the USB MSD demonstration of t

If you are having trouble installing and/or using the reference design kit, please use the following support resources:

- USB Mass Storage Device Reference Design Kit User's Guide (included in the reference design kit CD)
- AN282: USB Mass Storage Device Reference Design Programmer's Guide (included in the reference design kit CD)
- 3. MCU Knowledgebase (available at www.silabs.com  $\rightarrow$  SUPPORT)
- Contact an Applications Engineer using the online information request form (available at www.silabs.com → SUPPORT).